## **1.** Accédez au complément **Wooclap**.

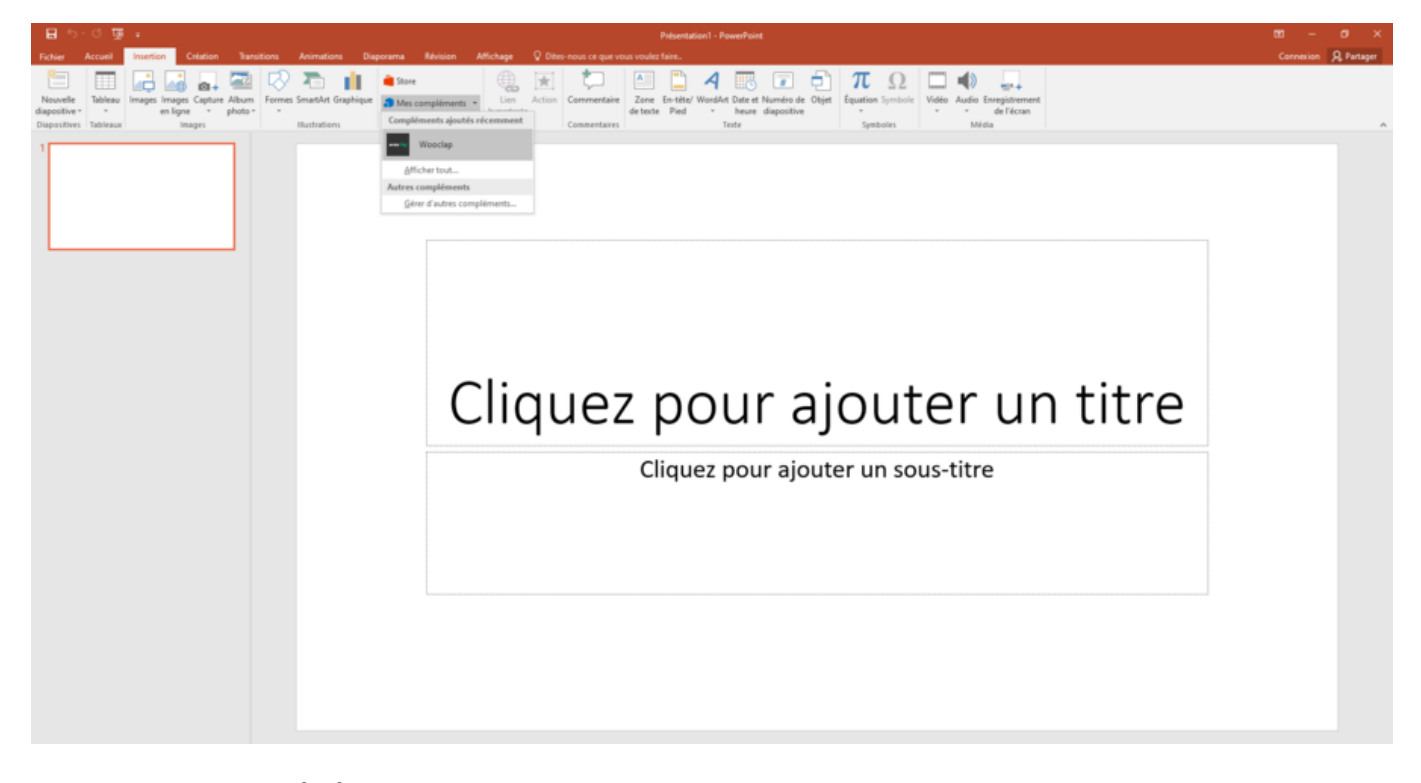

## **2.** Choisissez votre **événement**.

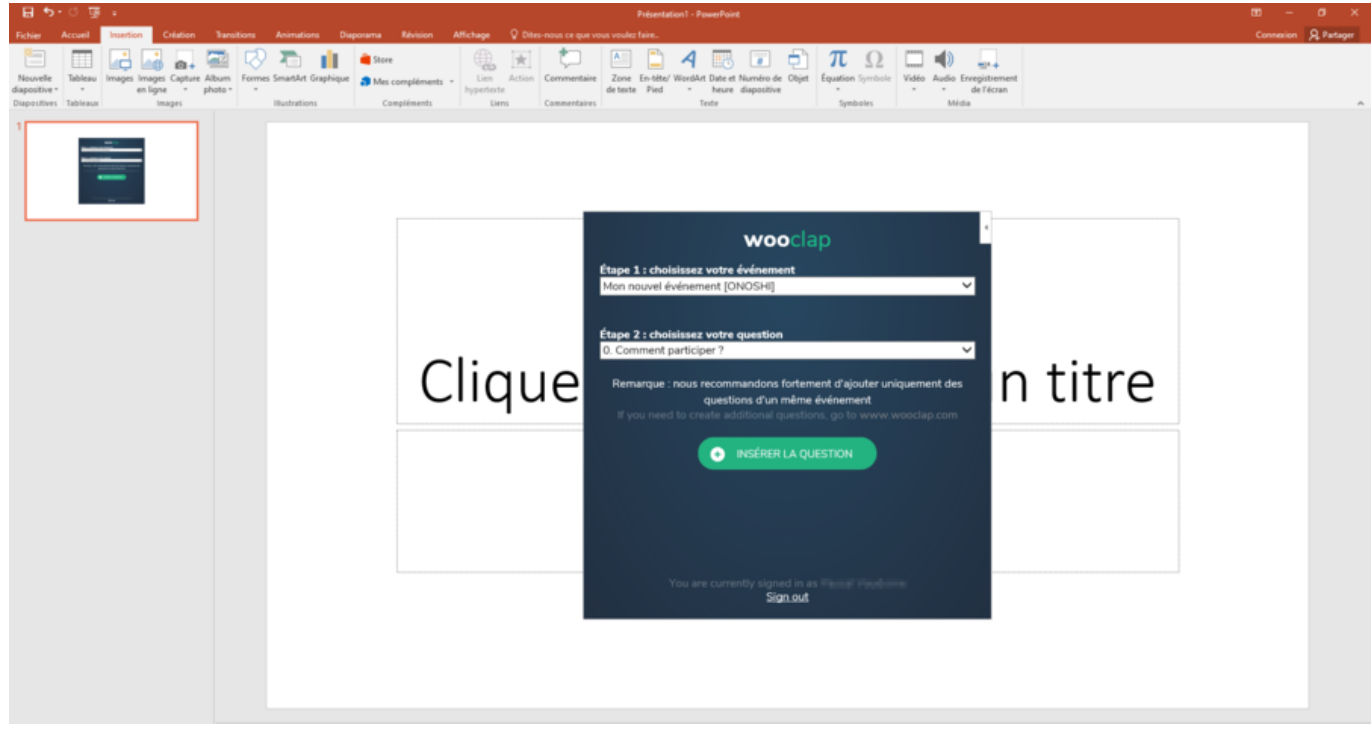

## en construction…

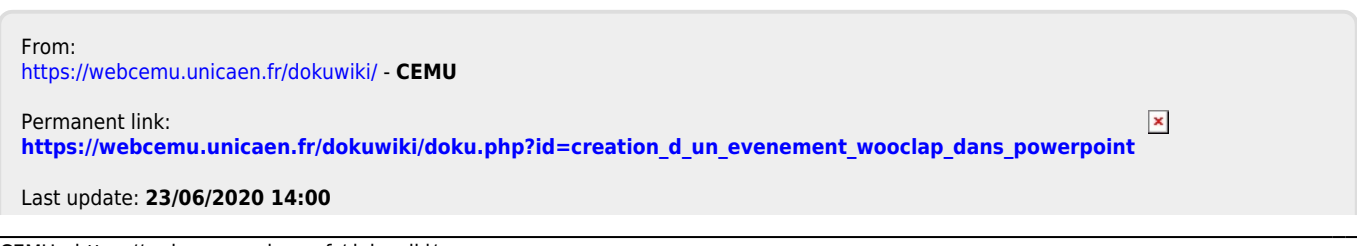

Last update: 23/06/2020 14:00 creation d un evenement wooclap dans powerpoint https://webcemu.unicaen.fr/dokuwiki/doku.php?id=creation d un evenement\_wooclap\_dans\_powerpoint